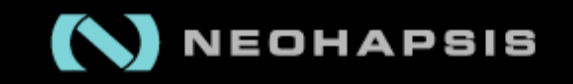

# Neohapsis Labs Present

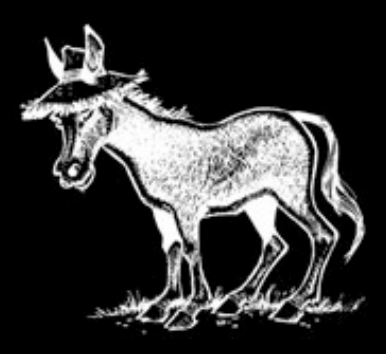

# A Donkeys With Hats Production

# **STARRING**

# Greg Ose Cris Neckar

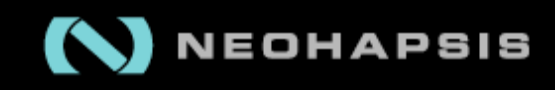

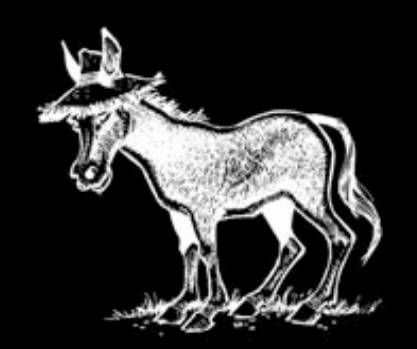

# Forensic Fail

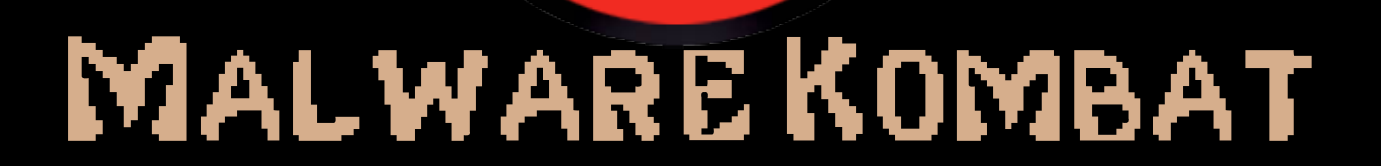

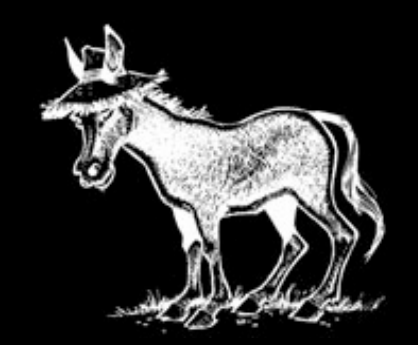

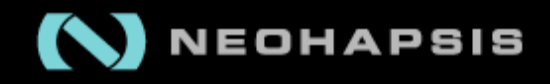

### MALWARE **IN WILD DETECTION**

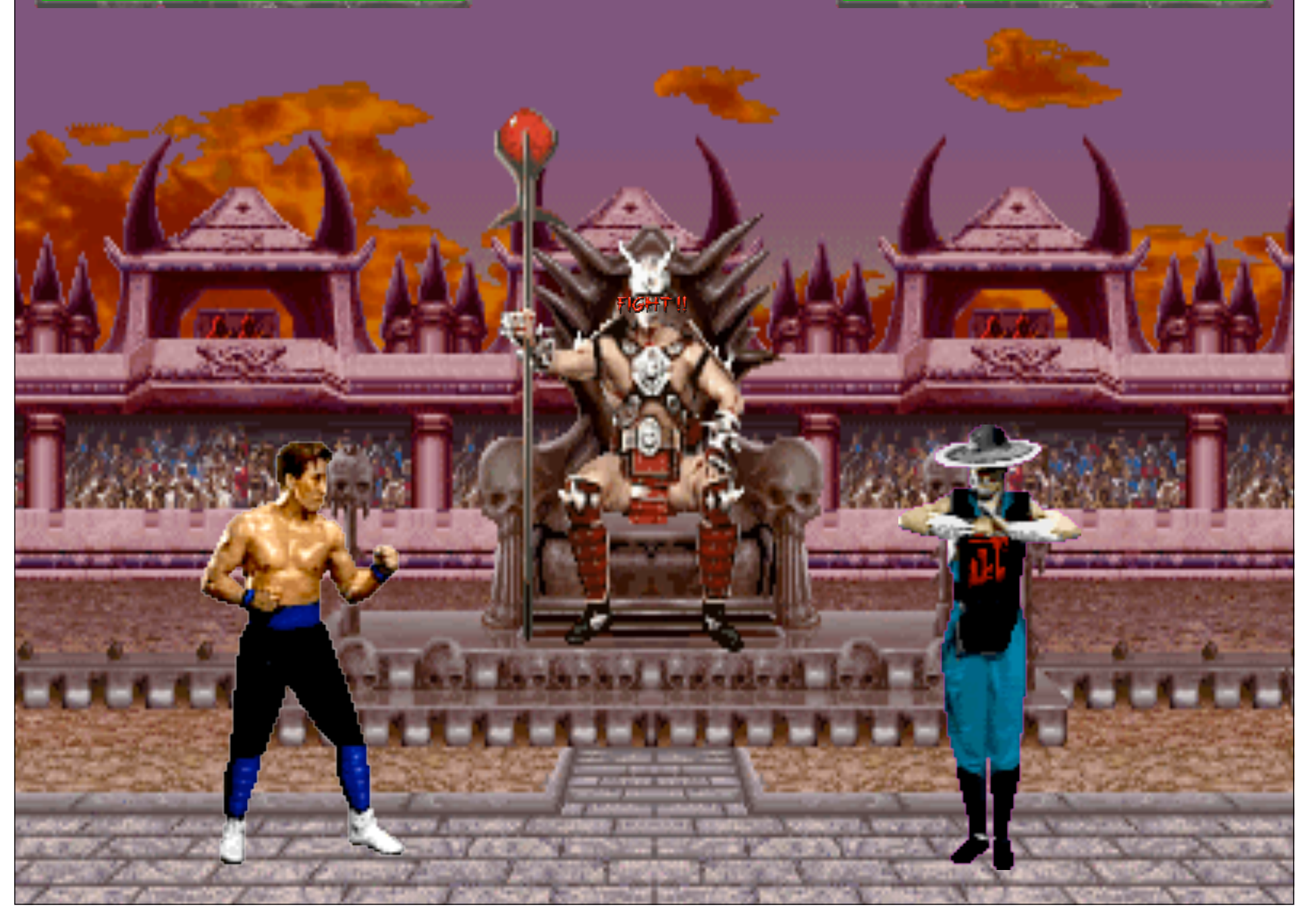

### **HOW MALWARE IS DETECTED**

- The obvious
	- Files that shouldn't exist
	- Processes that shouldn't be running
	- Changes to user accounts
- The stupid (crappy code)
	- Oopses
	- Panics
	- BSODs
	- Don't touch the kernel unless you know what you are doing…
	- Know what you're patching
- Network sniffing or remote port scanning
- AV and rootkit detection methods

## **ROOTKIT DETECTION METHODS**

- Signature based (typical AV)
- Behavioral analysis
	- Ask for the same information in multiple ways and check for different responses
	- Heuristics based detection
		- spawn shell, redirect IO to socket, connect socket outbound
		- CreateRemoteThread(), WriteProcessMemory()
	- Typically high false positive rate
- Integrity monitoring
	- Critical file integrity monitors (tripwire, etc)
	- Code integrity checks (syscall table, IDT, any other static (per kernel) values)

### **CODE INTEGRITY CHECKS**

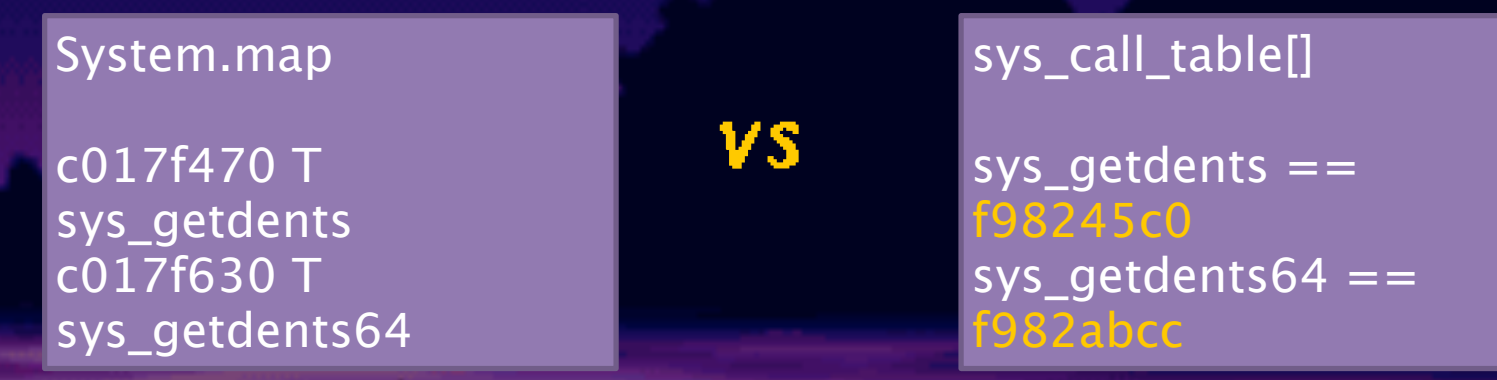

• Similarly we can check interrupt descriptor table (IDT) entries against know interrupt handlers.

• Any other static function pointers can be checked in this way (although checking all of them could be painful).

};

### MALWARE **IN WILD DETECTION**

### **SYSCALL CASE STUDY**

IDT

**Syscall** 

sys\_get

vfs\_rea

file-

struct file\_operations { struct module \*owner; loff\_t (\*llseek) (struct file \*, loff\_t, int); ssize\_t (\*read) (struct file \*, char \_\_user \*, size\_t,  $\text{loff}_t$  \*); ssize\_t (\*aio\_read) (struct kiocb \*, char \_\_user \*, size\_t, loff\_t); ssize\_t (\*write) (struct file \*, const char \_\_user \*, size\_t, loff\_t \*); ssize\_t (\*aio\_write) (struct kiocb \*, const char \_\_user \*, size\_t, loff\_t); int (\*readdir) (struct file \*, void \*, filldir\_t);

### **NEW TARGET?**

- If we modify ext3\_file\_operations->readdir to an evil hook, we gain control of sys\_getdents() for files residing on an ext3 filesystem
- This pointer is dynamic and will likely point to a variable address in a module providing the filesystem driver
- This becomes non-trivial to check (tons of dynamic functions pointers with variable locations)

```
static int (*old readdir)(struct file *, void *, filldir t);
static int evil readdir(struct file * filp, void * dirent, filldir t filldir) {
 r = old_{readdir} (filp, dirent, filldir);
 // Modify returned dirent buffer
  return r;
}
int module_init(void) {
 ...
 fs dirops = (struct file operations *)ADDRESS OF ORIG FS READDIR;
  old_readdir = fs_dirops->readdir;
 fs_dirops->readdir = evil_readdir;
 ...
}
```
## **TAKING IT FURTHER**

• Aside from file hiding we can implement similar hooks of dynamic file operations to accomplish other things

- Process hiding
- Hiding network connections or listening sockets
- Filtering reads for evade tripwire etc

• The file and directory operations for various proc entries are a goldmine

For Example:

- proc\_root\_operations
- tcp4 seq afinfo

## **REMOTE NETWORK MONITORING**

- Attacker needs a way to regain access to a system once owned and trigger certain actions to be taken by the rootkit
- Persistent connections are trivially detectable if the victim can watch network traffic from a host we don't own
- Listening is also bad idea as a port scan may hose us
- A combination of these methods makes it very difficult for us to control the owned system with some assurance that the traffic won't be detected

## **A SOLUTION?**

- Making the assumption that the owned machine serves some purpose, connectivity must already exist (HTTPD, SMTPD, SSHD)
- Why not use legitimate connections to pre-existing services to create our tunnel?
	- Difficult to implement on a case-by-case basis

• Requires modifications to daemon code or some other nasty hack

## **OUR OLD ENEMY, THE LOG FILE?**

- One thing services have in common are log files (and they contain client supplied data)
- We can implement a generic pattern based hook below the write() system call which implements command and control functionality
- Additionally within write() we can block this write from completing, keeping our actions out of the logs
- As before, we target dynamic function pointers to avoid detection through code integrity checking

## **IMPLEMENTING OUR HOOK**

#### write(

[/var/log/messages file descriptor],

"Apr 23 14:41:53 owned sshd[18346]: Accepted keyboard-interactive/pam for H4X0R from 66.147.239.94 port 31337 ssh2\n",

 [Length] )

#### write(

 [/var/log/httpd/access\_log file descriptor],  $"66.147.239.94 - H4XOR - [23/Apr/2010.14.41.53 -0600] \text{''GET / HTTP/1.1}" 200 3825",$  [Length] )

#### write(

 [/var/log/messages file descriptor], "Apr 23 14:41:53 owned sshd[18346]: Accepted keyboard-interactive/pam for BEGINMAGIC[Cmd]ENDMAGIC from 66.147.239.94 port 31337 ssh2\n", [Length]

#### write(

)

 [/var/log/httpd/access\_log file descriptor], "66.147.239.94 – BEGINMAGIC[Cmd]ENDMAGIC - [23/Apr/2010:14:41:53 -0600] \"GET / HTTP/1.1\" 200 3825", [Length] )

### MALWARE **IN WILD DETECTION**

## **IMPLEMENTING OUR HOOK**

if (strcmp(filp->f\_path.dentry->d\_name.name, LOGFILE\_NAME) == 0) { buffer =  $(char *)$ kmalloc(len, GFP\_KERNEL); if (!buffer) goto out; copy\_from\_user(buffer, buf, len); if  $((p = strstr(buffer, BEGINMAGIC)) == NULL)$  goto freeout;  $\frac{1}{2}$  parse command from the buffer return SUCCESS!; } freeout:

kfree(buffer); out: return o\_filewrite(filp, buf, len, ppos);

### MALWARE **IN WILD DETECTION**

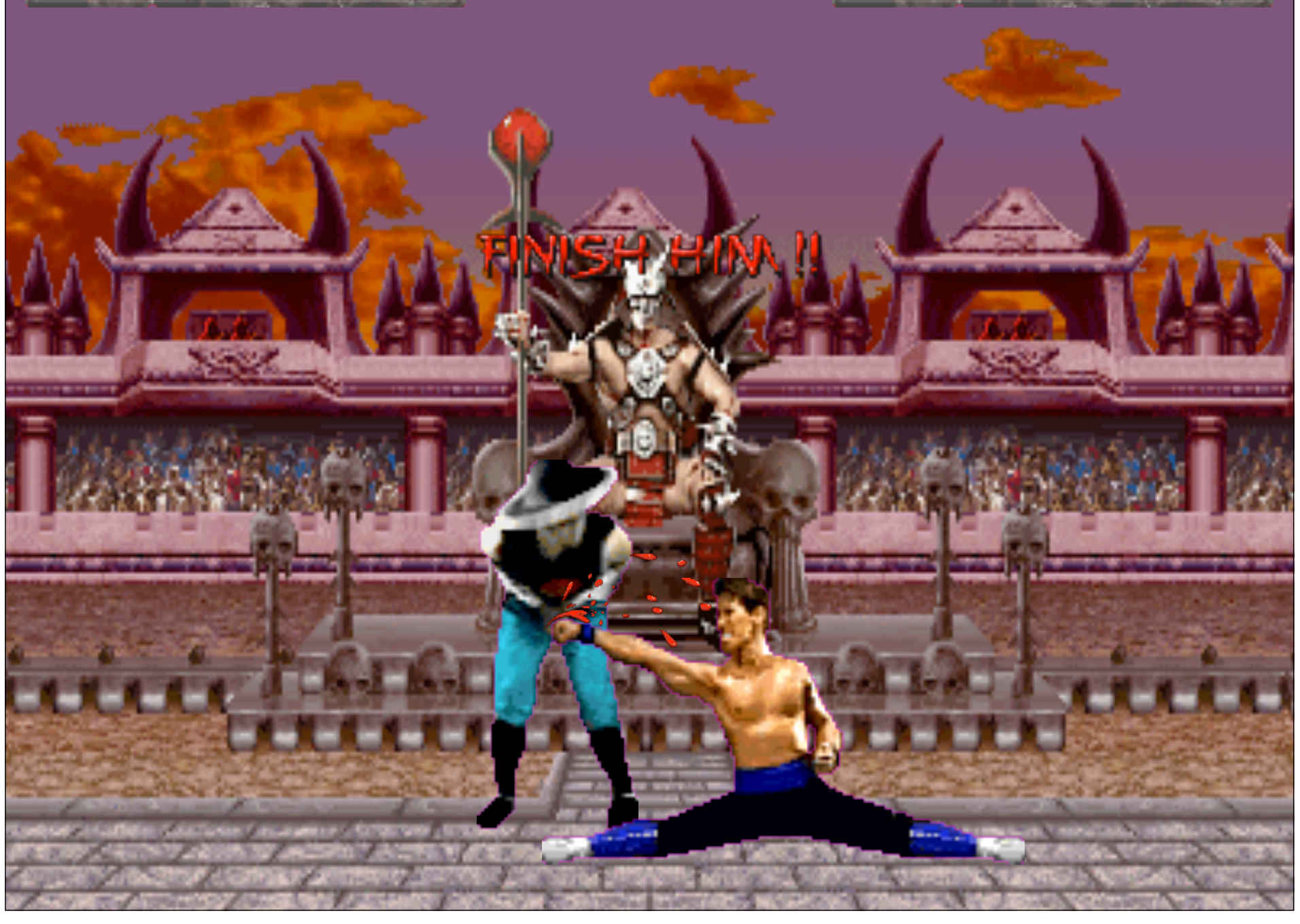

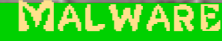

### MALWARE EXECUTABLE ANALYSIS

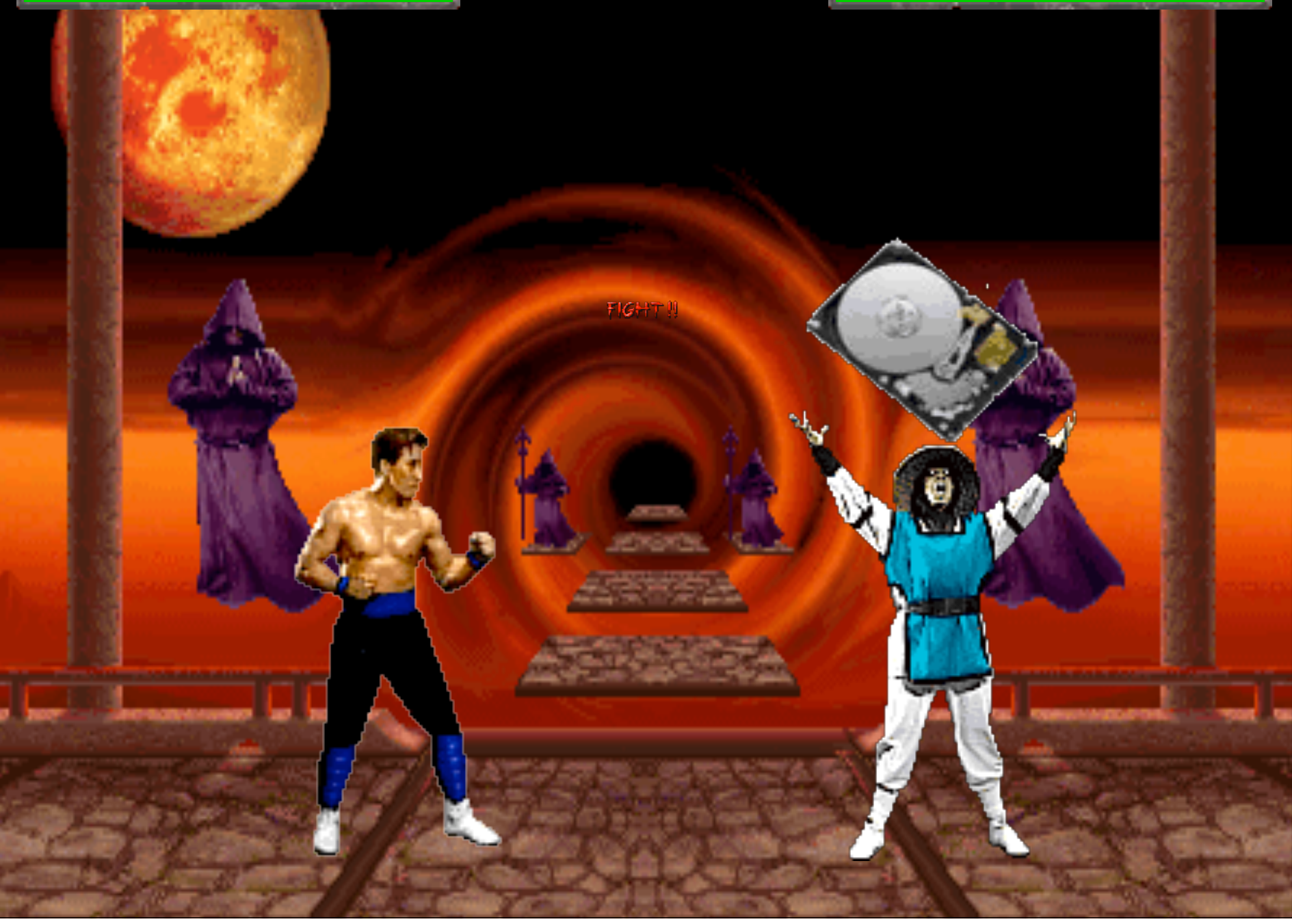

### **EXECUTABLE ANALYSIS PROCESS**

- Identify malicious executables
- Send off to appsec experts (aka Neohapsis) for analysis
- Unpack if necessary, as a base-case
	- Load executable up to OEP
	- Dump memory at that point (right before execution)
- Start trying to figure out what exactly it is doing
	- Static and Runtime Analysis
		- IDA, Olly/ImmunityDBG, Wireshark, etc
	- Identify remote connections and hosts
	- Identify control channels and mechanisms
	- Analyze impact that this may have on the compromised server

## **TYPICAL EXECUTABLE FILE ANALYSIS COUNTERMEASURES**

- Anti-debugging
	- Runtime tricks to prevent executable from being debugged
	- Once known, easy to defeat
	- Boring…
- Packers
	- Compression-based, simple obfuscation
	- Boring…
- Cryptors
	- Encryption-based packers
	- Interest starts here
	- What is the main hurdle here? Key Storage!
		- Malware we have seen stores the key someplace in the executable
		- Once process is known, key is easily retrievable

### **THE DRM PROBLEM**

Question: • How can we execute

Answer: • We can't, otherwise

• Best DRM systems are those whose content's benefit comes from being online, requires authentication to an uncontrolled 3rd party

• Use this same idea within a cryptor, in our implementation a kernel module cryptor

• Userspace process that uses init\_module to load decrypted kernel module

### **MALWARE**

### **THE DECRYPTION PROCESS**

- 1. 3<sup>rd</sup> party server stores the following information
	- Client IP or ID
	- Current private key
	- Current file location
- 2. Userspace cryptor loads, makes a request to server
	- Gets private key, file location, and new public key
- 3. Decrypt and load module
- 4. Shred current encrypted data
- 5. Re-encrypts kernel module and wipe memory of plaintext
- 6. Store to a new location and send new location to server

### **ENCRYPTED FILE LOCATION**

- Encrypted file location not stored on server
- Forensic analysis could target files that have a very high entropy to identify encrypted data
- What else has a high entropy? Compressed files!
- GZIP files have extra headers, can put our encrypted kernel module in here (http://www.faqs.org/rfcs/

rfc1952 htm)<br>| ID1 | ID2 | CM **ID1 ID2 CM FLG MTIME XFL OS**

• If FLG bit  $2 == 1$  (FEXTRA), we have extra optional fields to store data **SI1 SI2 LEN LEN Bytes of Data…**

•What are some fun GZIP'ed files that no one cares about?

• Manpages!

• Malware can be evil and informative all at the same time!

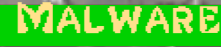

### **WHAT DOES THIS MEAN FOR EXECUTABLE ANALYSIS PROCESS?**

- The decryption key is not stored on the file system
- Decryption key cannot be pulled from network logs
- To get this key you have to interact with an attacker controlled server
- This server can implement strict heuristic checks to see if the decryption key should be nuked
	- Source IP address
	- Current running processes on the machine
	- Time since boot
	- … infinite list
	- Any combination of these values
- Static analysis process has just one chance to get this information or forever loses the ability to decrypt the code
	- wireshark; ./evil.exe ... == FAIL
	- strings evil.exe; wget http://... == FAIL
	- $\cdot$   $\ldots$  == FAIL

• Requires a strong coordination between the owned company, the people who did disk acquisition, and the people doing the file analysis

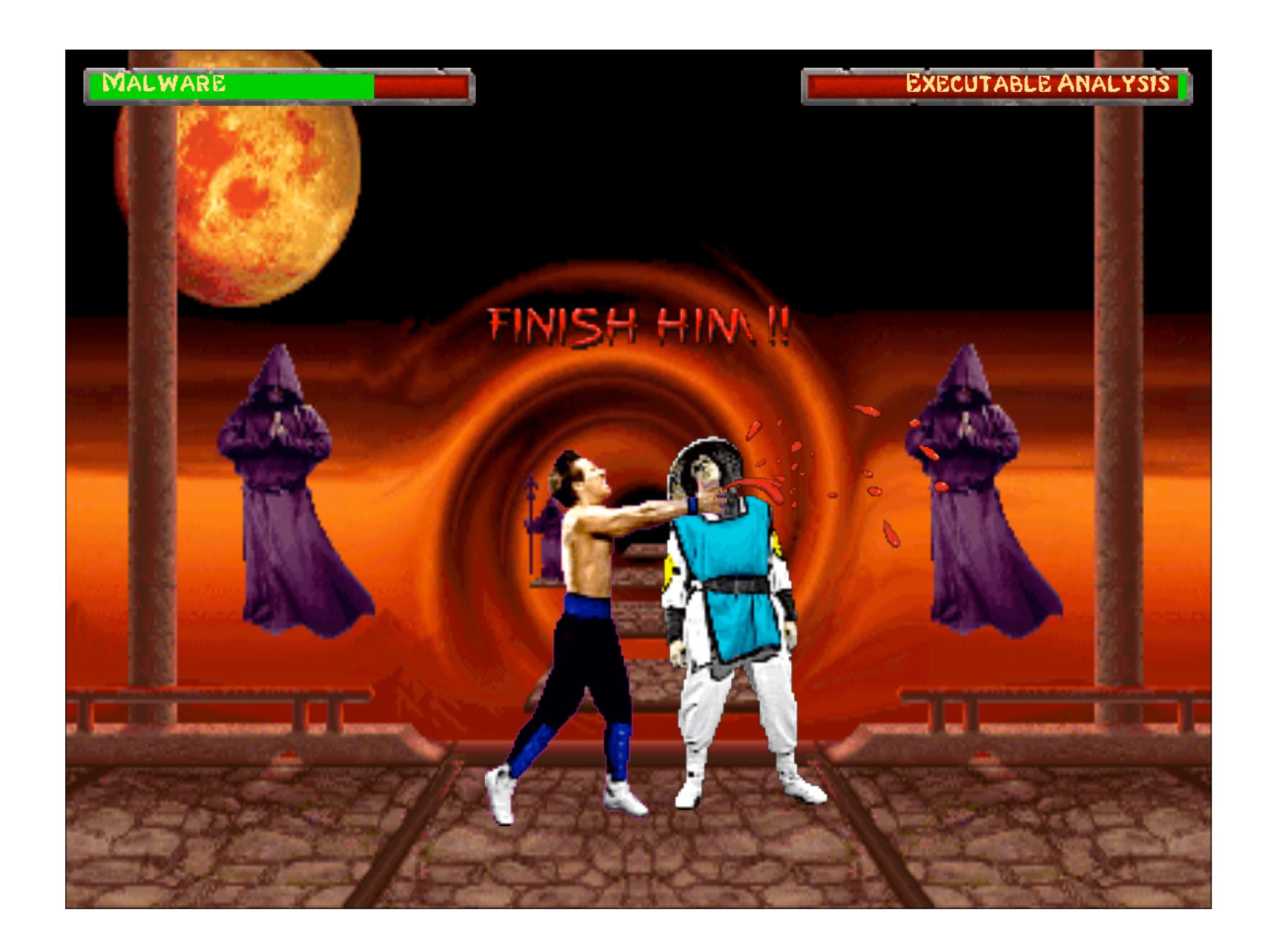

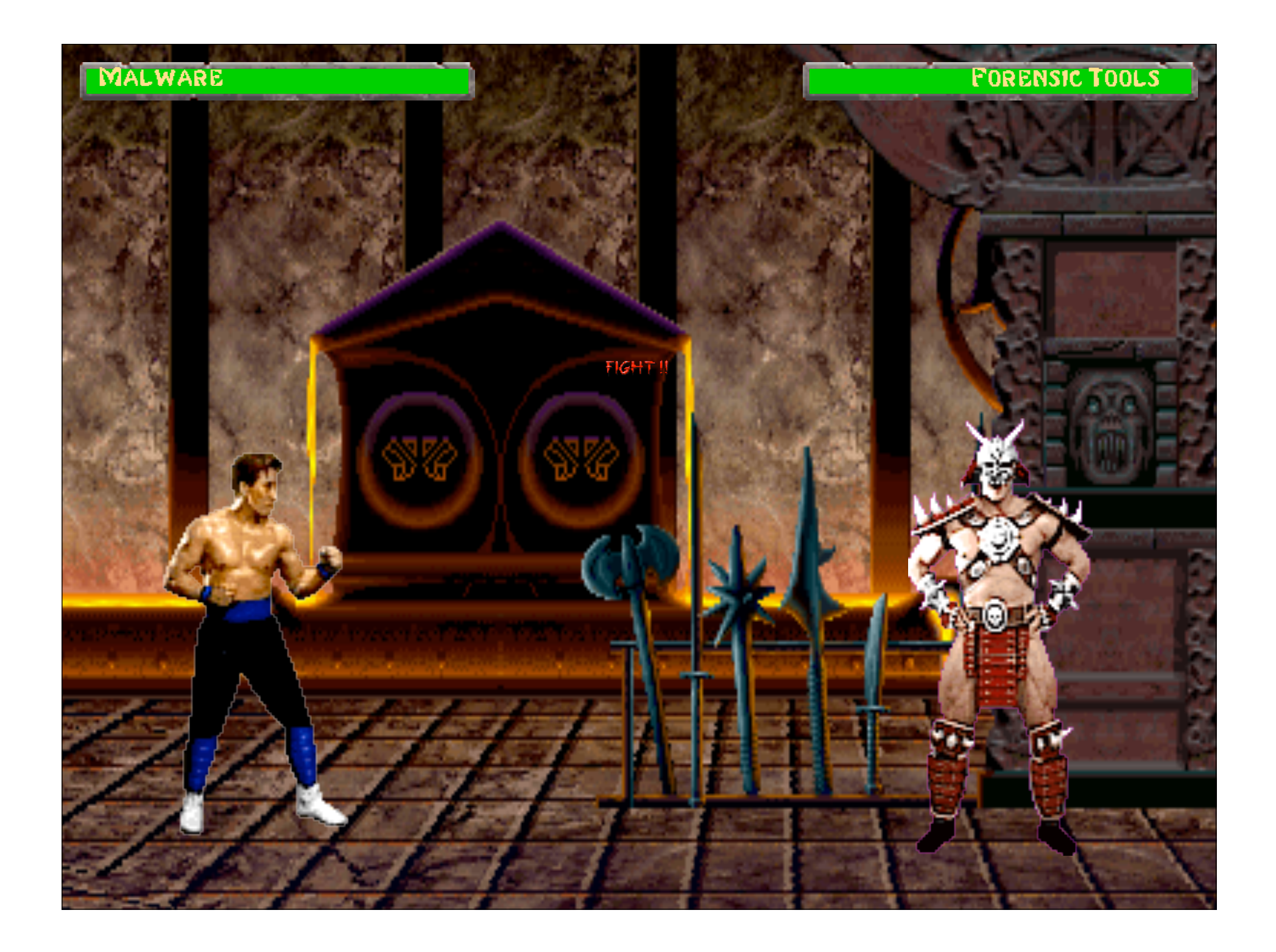

### MALWARE **FORENSIC TOOLS**

### **ONE FINAL FRONT**

- The few, the proud, the court approved forensic tools
- Either EnCase or FTK is used in almost every case involving digital forensics
- When less vetted (less popular) software is used, there is a high risk that the defense will question the methods used
	- Incentive to use popular tools
	- Self perpetuating process (the more they are used the more they will be used in the future)
- So how do these "highly vetted" tools hold up?
- Lets talk 0-day

### MALWARE **FORENSIC TOOLS**

### **BUT WHY PICK ON ONE?**

• Specialized tools need the same specialized code, so why not buy it from a (unspecified) third-party? • Cross-application vulnerabilities are awesome • Opps… we owned forensics

### **SO WHAT DOES THIS MEAN?**

- Once we control the forensic tool, we control the examiner's experience arbitrarily
- We can implement a rootkit that targets the specific tool used
	- File hiding
	- Incorrect search results
	- Planted evidence

• We don't even have to worry about payload size or delivery as we have unlimited storage in the drive image

• Typically, forensic examiners' systems should not have network connectivity so our payload should be a self contained package

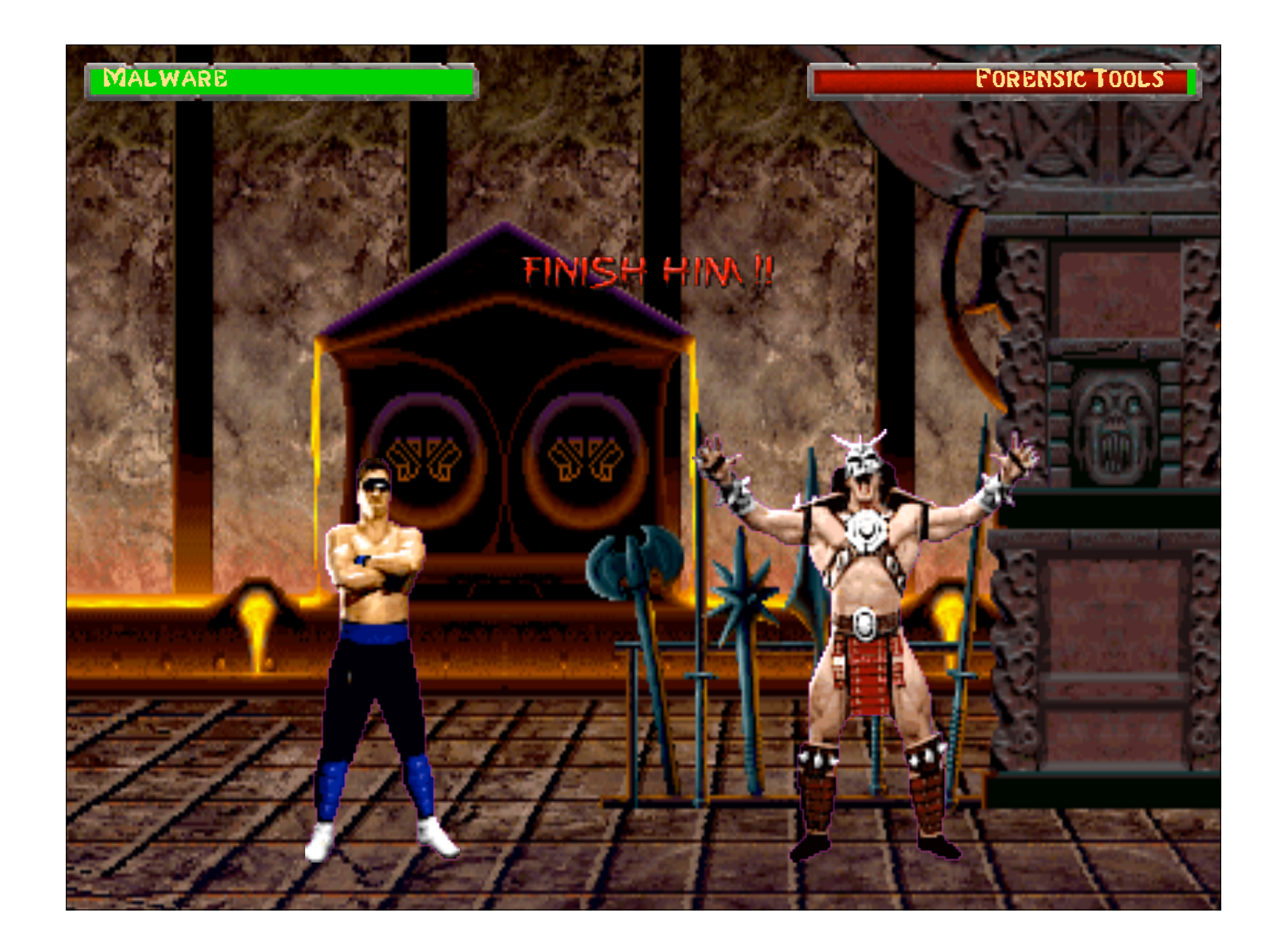

### MALWARE **FORENSIC TOOLS**

# DEMO TIME

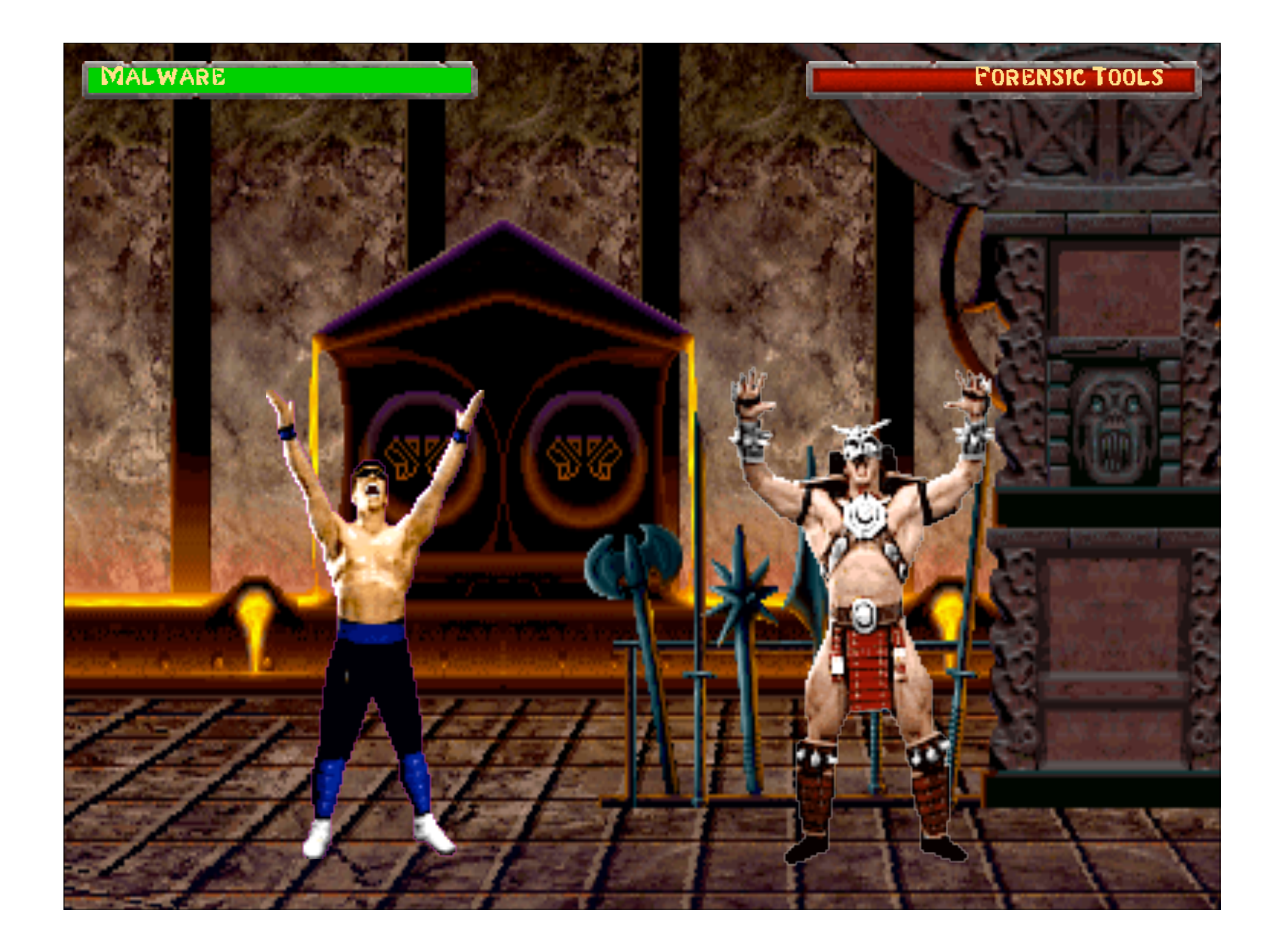

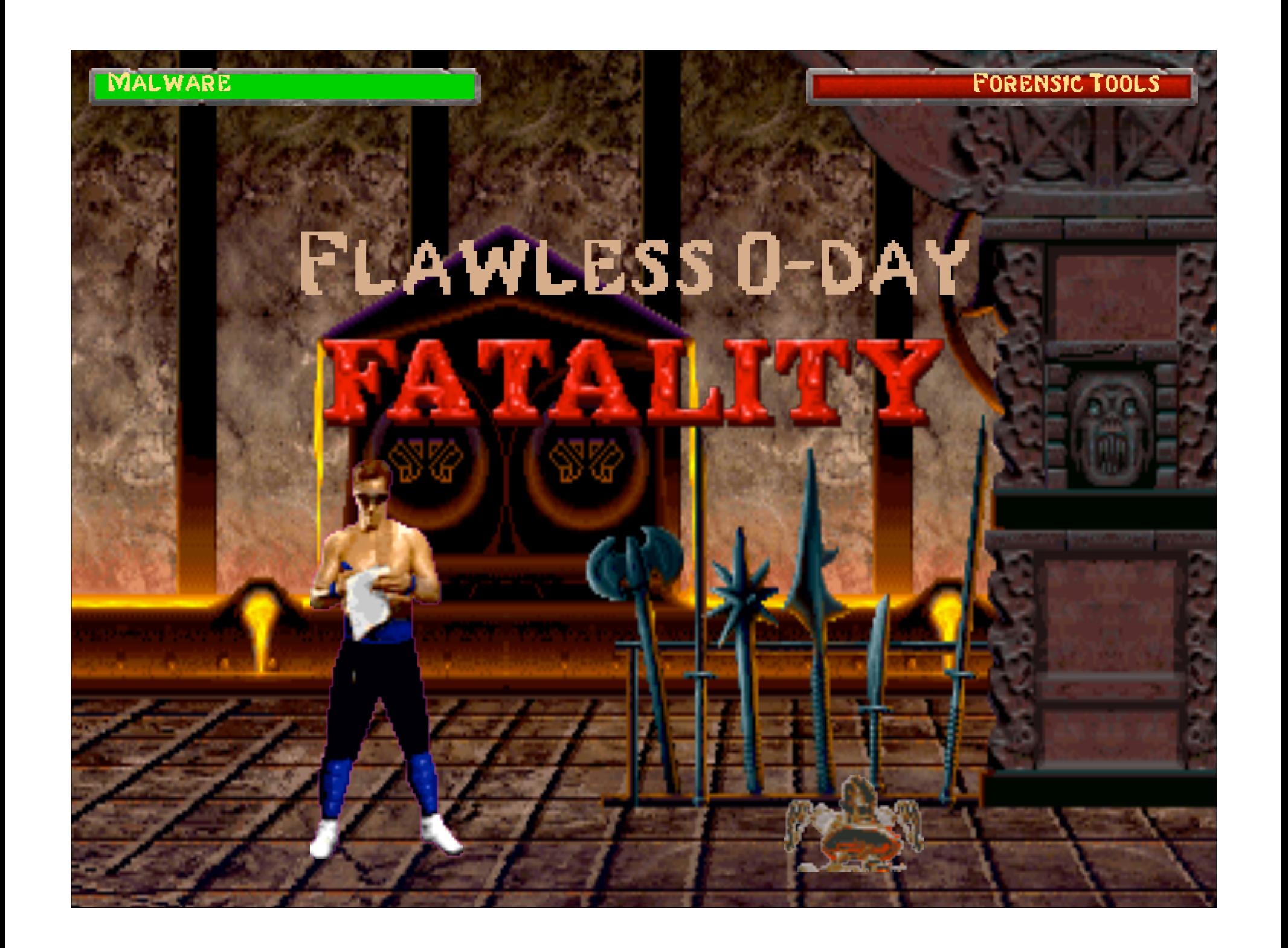

Questions?

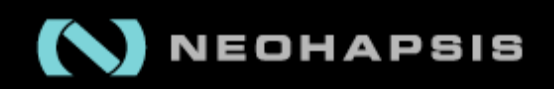

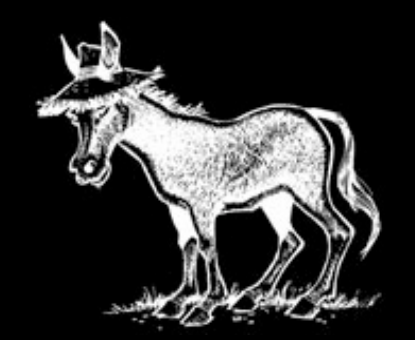